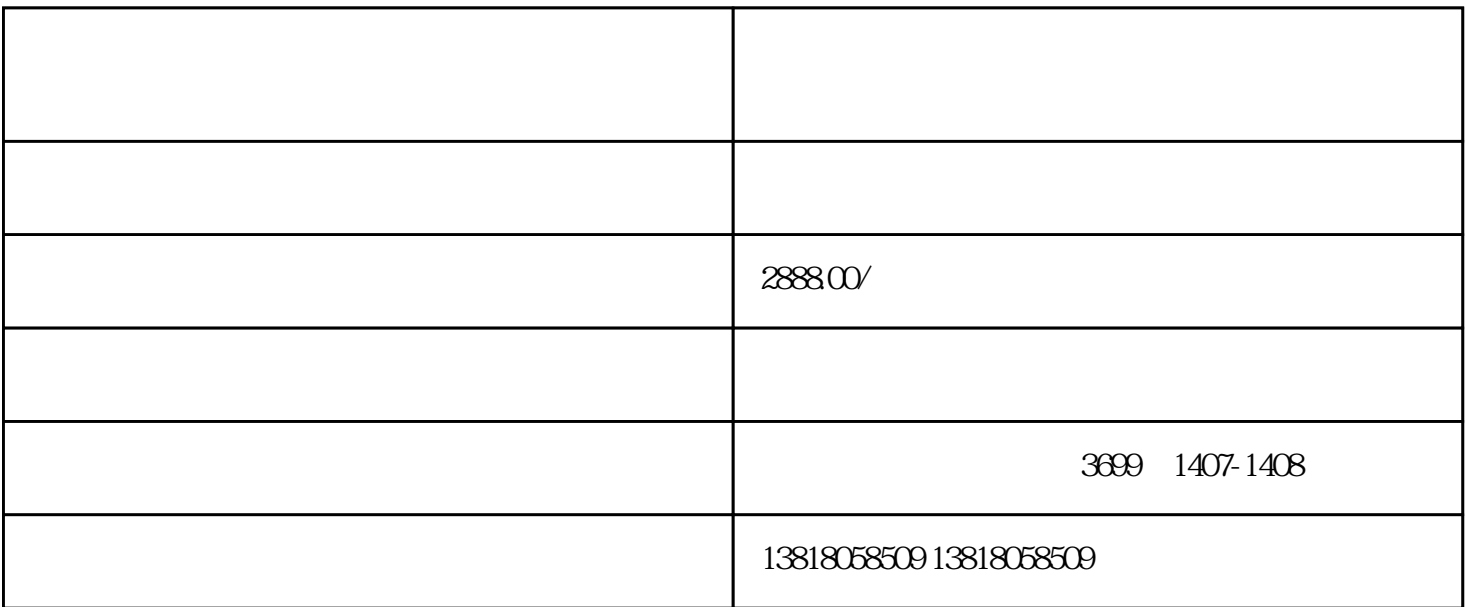

 $\overline{\mathcal{A}}$  $\mathcal{O}(\mathcal{A})$ 

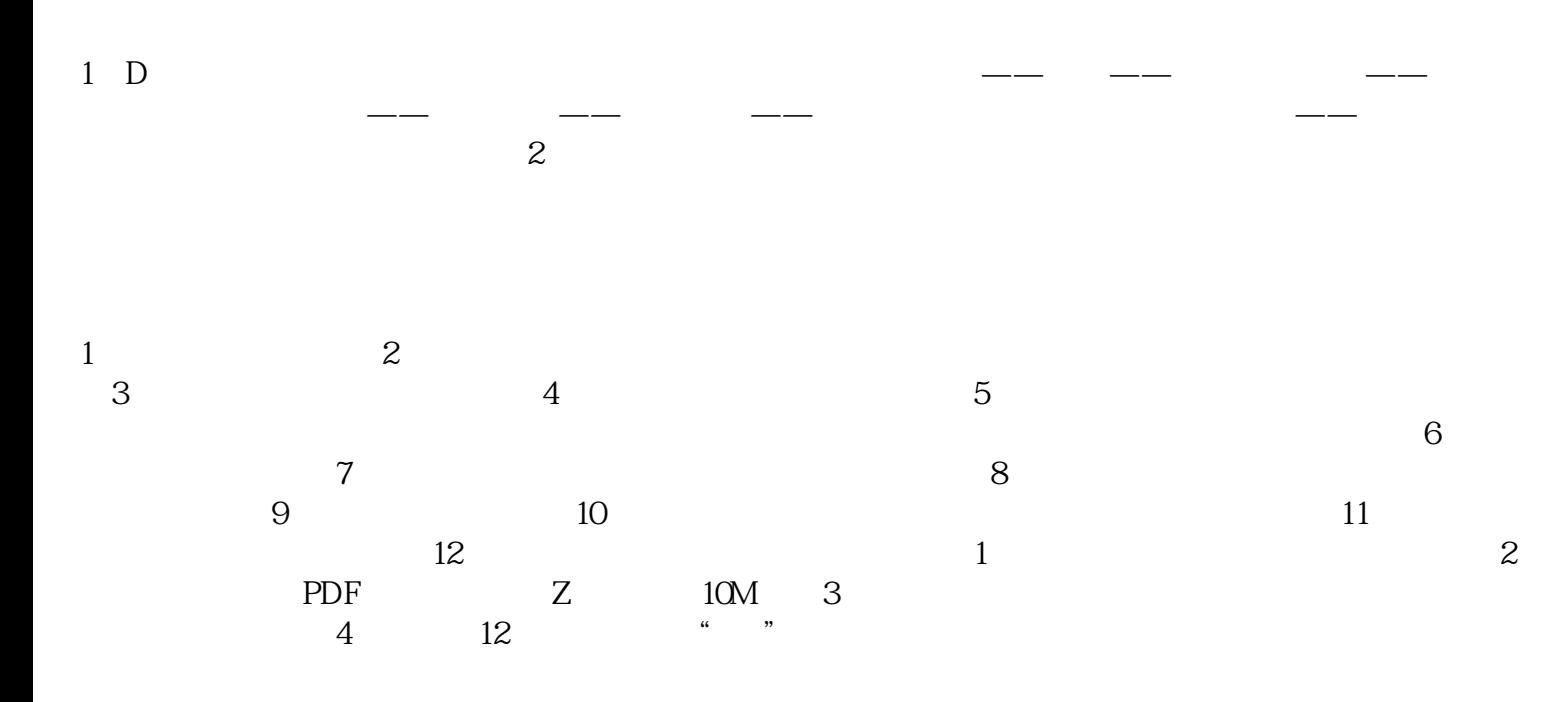